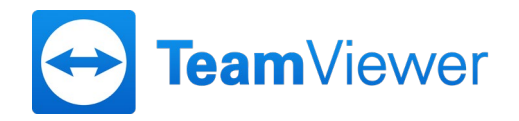

# **Ordentliche Hauptversammlung der TeamViewer AG am 17. Mai 2022 (virtuelle Hauptversammlung)**

#### **Hinweise zur virtuellen Hauptversammlung an unsere Aktionäre**

#### **1. Durchführung der Hauptversammlung als virtuelle Hauptversammlung**

Mit Blick auf die fortdauernde COVID-19-Pandemie wird die ordentliche Hauptversammlung am 17. Mai 2022 auf der Grundlage von § 1 Abs. 2 des Gesetzes über Maßnahmen im Gesellschafts-, Genossenschafts-, Vereins-, Stiftungs- und Wohnungseigentumsrecht zur Bekämpfung der Auswirkungen der COVID-19-Pandemie (C19-AuswBekG), zuletzt geändert bzw. verlängert durch das Gesetz zur Errichtung eines Sondervermögens "Aufbauhilfe 2021" und zur vorübergehenden Aussetzung der Insolvenzantragspflicht wegen Starkregenfällen und Hochwassern im Juli 2021 sowie zur Änderung weiterer Gesetze (Aufbauhilfegesetz 2021 – AufbhG 2021) als **virtuelle Hauptversammlung** ohne physische Präsenz der Aktionäre und ihrer Bevollmächtigten durchgeführt. Eine Teilnahme im Sinne des § 118 Abs. 1 Satz 2 AktG ist nicht vorgesehen.

Sie und Ihre Bevollmächtigten können daher an der ordentlichen Hauptversammlung der TeamViewer AG am **17. Mai 2022** nicht physisch teilnehmen. Die gesamte Versammlung wird unter der Internetadresse

#### https://ir.teamviewer.com/hv

für ordnungsgemäß angemeldete Aktionäre und ihre Bevollmächtigten über das Online-Portal der Gesellschaft (*HV-Portal*) in Bild und Ton übertragen.

### **2. Voraussetzungen für die Zuschaltung zur virtuellen Hauptversammlung**

Zur Zuschaltung (über das HV-Portal) zu der Hauptversammlung sind Sie berechtigt, wenn Sie sich als Aktionär bei der Gesellschaft anmelden und bei der Gesellschaft einen besonderen, durch das depotführende Institut ausgestellten Nachweis Ihres Anteilsbesitzes einreichen. Weitere Informationen zur Anmeldung können Sie den Aktionärshinweisen, die in der Einladung zur Hauptversammlung nach den Beschlussvorschlägen aufgeführt sind, entnehmen.

Als ordnungsgemäß angemeldeter Aktionär wird Ihnen anstelle der herkömmlichen Eintrittskarte eine Stimmrechtskarte mit weiteren Informationen zur Rechtsausübung zugeschickt. Die Stimmrechtskarte enthält unter anderem Ihre individuellen Zugangsdaten, mit denen Sie oder Ihre Bevollmächtigten das HV-Portal der Gesellschaft nutzen können. Das HV-Portal der Gesellschaft ist unter folgender Internetadresse erreichbar:

https://ir.teamviewer.com/hv.

## **3. Ausübung der Aktionärsrechte, insbesondere des Stimmrechts im Rahmen der virtuellen Hauptversammlung**

Die Ausübung Ihrer Aktionärsrechte, insbesondere Ihres Stimmrechts, setzt voraus, dass Sie sich bei der Gesellschaft anmelden und dass Sie bei der Gesellschaft einen besonderen, durch das

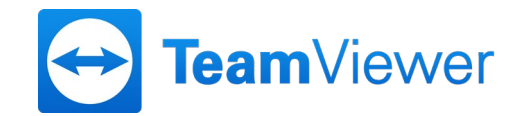

depotführende Institut ausgestellten Nachweis Ihres Anteilsbesitzes einreichen. Weitere Informationen zur Anmeldung können Sie den Aktionärshinweisen, die in der Einladung zur Hauptversammlung nach den Beschlussvorschlägen aufgeführt sind, entnehmen.

Sie können Ihr Stimmrecht in Textform oder im Wege elektronischer Kommunikation (Briefwahl) oder durch die Bevollmächtigung der Stimmrechtsvertreter der Gesellschaft ausüben. Sie können auch einen Dritten bevollmächtigen.

## **4. HV-Portal**

Die Gesellschaft bietet für Aktionäre, die sich zur Hauptversammlung angemeldet haben, die Möglichkeit eines HV-Portals. Die Nutzung des HV-Portals steht ab dem 26. April 2022 bis zum Ende der Hauptversammlung zur Verfügung. Den entsprechenden Link zum HV-Portal finden Sie auf der Internetseite unter

#### https://ir.teamviewer.com/hv.

Die Stimmrechtskarte enthält die individuellen Zugangsdaten für das HV-Portal. Falls Sie mehrere Stimmrechtskarten erhalten haben, ist zu beachten, dass Sie auch für alle diese Stimmrechtskarten Zugangsdaten für das HV-Portal erhalten haben.

Mit diesen Daten können Sie über das HV-Portal bis zum Beginn der Abstimmungen am Tag der Hauptversammlung Ihre Stimme per Briefwahl abgeben. Abgegebene Stimmen können im HV-Portal bis zum Beginn der Abstimmungen am Tag der Hauptversammlung auch widerrufen oder geändert werden. Ebenfalls können Sie über das HV-Portal bis zum Beginn der Abstimmungen am Tag der Hauptversammlung einen Dritten bevollmächtigen oder Vollmacht und Weisungen an die Stimmrechtsvertreter der Gesellschaft erteilen bzw. die Bevollmächtigungen widerrufen oder ändern oder die erteilten Weisungen widerrufen oder ändern. Bitte beachten Sie, dass Sie in Vorbereitung bzw. im Rahmen der virtuellen Hauptversammlung über das HV-Portal auch Fragen einreichen oder Widerspruch zu Protokoll erklären können (siehe dazu die weiteren Erläuterungen unter 8. und 9.).

Nach Anmeldung im HV-Portal erscheinen die verschiedenen Möglichkeiten zur Ausübung ihrer Rechte in Form von Schaltflächen und Menüs auf der Benutzeroberfläche des HV-Portals und Sie erhalten für die jeweiligen Möglichkeiten genauere Erläuterungen.

### **5. Ausübung des Stimmrechts durch Briefwahl**

Ordnungsgemäß angemeldete Aktionäre können ihre Stimmen in Textform oder im Wege elektronischer Kommunikation abgeben (Briefwahl).

Vor der Hauptversammlung steht Ihnen dafür zum einen das in die übersandte Stimmrechtskarte integrierte Briefwahlformular zur Verfügung. Das entsprechende Formular steht auch auf der Internetseite der Gesellschaft unter

https://ir.teamviewer.com/hv

zum Download bereit.

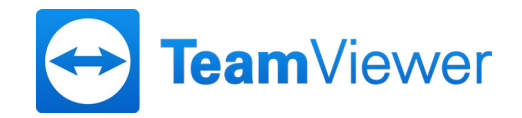

Die mittels Briefwahlformular vorgenommene Stimmabgabe muss bis spätestens zum **16. Mai 2022 (24.00 Uhr (MESZ))** (Datum des Eingangs) bei der Gesellschaft unter folgender Anschrift eingegangen sein:

TeamViewer AG c/o Link Market Services GmbH Landshuter Allee 10 80637 München E-Mail: inhaberaktien@linkmarketservices.de

Briefwahlstimmen, die einer ordnungsgemäßen Anmeldung nicht zweifelsfrei zugeordnet werden können, werden nicht berücksichtigt.

Vor und während der Hauptversammlung steht Ihnen für die Ausübung des Stimmrechts im Wege der (elektronischen) Briefwahl auch das unter der Internetadresse

#### https://ir.teamviewer.com/hv

erreichbare passwortgeschützte HV-Portal der Gesellschaft zur Verfügung. Die elektronische Briefwahl über das HV-Portal ist ab dem 26. April 2022 bis zum Beginn der Abstimmungen am Tag der Hauptversammlung möglich. Hierfür ist im HV-Portal die Schaltfläche "Briefwahl" vorgesehen.

Über das HV-Portal können Sie auch während der Hauptversammlung bis zum Beginn der Abstimmung etwaige zuvor im Wege der Briefwahl erfolgte Stimmabgaben ändern oder widerrufen. Dies gilt auch für mittels des Briefwahlformulars vorgenommene Stimmabgaben.

Wird bei der mittels Briefwahl übermittelten Stimmabgabe per Briefwahl zu einem Tagesordnungspunkt keine ausdrückliche oder eindeutige Stimme abgegeben, so wird dies für diesen Tagesordnungspunkt als Enthaltung gewertet.

Erhält die Gesellschaft für ein und denselben Aktienbestand mehrere Stimmabgaben per Briefwahl oder erhält sie diese auf verschiedenen Übermittlungswegen, wird die zuletzt erteilte formgültige Stimmabgabe per Briefwahl als verbindlich erachtet. Wenn auf unterschiedlichen Übermittlungswegen voneinander abweichende Erklärungen eingehen und nicht erkennbar ist, welche zuletzt abgegeben wurde, werden diese in folgender Reihenfolge berücksichtigt: 1. per HV-Portal, 2. per E-Mail, 3. in Papierform. Bei nicht formgültig erteilten Stimmabgaben per Briefwahl ist die Stimmabgabe per Briefwahl ungültig.

Weitere Hinweise zur Briefwahl sind auf der Stimmrechtskarte, welche die ordnungsgemäß angemeldeten Aktionäre zugesandt bekommen, enthalten.

## **6. Ausübung des Stimmrechts durch Vollmachts- und Weisungserteilung an die Stimmrechtsvertreter der Gesellschaft**

Als Service bieten wir unseren Aktionären an, von der Gesellschaft benannte weisungsgebundene Stimmrechtsvertreter zur Ausübung ihres Stimmrechts auf der Hauptversammlung zu bevollmächtigen. Soweit von der Gesellschaft benannte Stimmrechtsvertreter bevollmächtigt werden, müssen diesen in jedem Fall Weisungen zu den einzelnen Tagesordnungspunkten oder den vor der Hauptversammlung zugänglich gemachten Gegenanträgen und Wahlvorschlägen für die

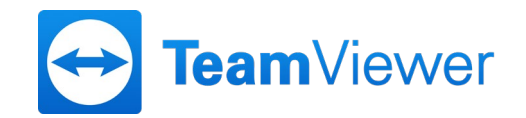

Ausübung des Stimmrechts erteilt werden. Die Stimmrechtsvertreter sind verpflichtet, weisungsgemäß abzustimmen. Ohne solche ausdrücklichen Weisungen werden die Stimmrechtsvertreter das Stimmrecht nicht ausüben.

Die Erteilung der Vollmacht, die Erteilung von Weisungen und deren Änderung sowie der Widerruf der Vollmacht an die Stimmrechtsvertreter bedürfen der Textform (§ 126b BGB); sie sind nur auf den nachfolgend beschriebenen Wegen möglich:

Im Vorfeld der Hauptversammlung ist die Erteilung einer Vollmacht mit Weisungen an die Stimmrechtsvertreter mittels des Vollmachts- und Weisungsformulars möglich, das die Aktionäre auf der Stimmrechtskarte zur Hauptversammlung finden. Das entsprechende Formular steht auch auf der Internetseite der Gesellschaft unter https://ir.teamviewer.com/hv zum Download bereit.

Die mittels Vollmachts- und Weisungsformular vorgenommene Bevollmächtigung der Stimmrechtsvertreter und Erteilung von Weisungen an diese bereits im Vorfeld der Hauptversammlung sollen aus organisatorischen Gründen der Gesellschaft bis **16. Mai 2022 (24.00 Uhr (MESZ))** (Datum des Eingangs) zugehen. Die Bevollmächtigung und Weisungserteilung an die von der Gesellschaft benannten Stimmrechtsvertreter mittels Vollmachts- und Weisungsformular sind ausschließlich an folgende Adresse zu richten:

TeamViewer AG c/o Link Market Services GmbH Landshuter Allee 10 80637 München E-Mail: inhaberaktien@linkmarketservices.de

Vollmacht und Weisungen an die von der Gesellschaft benannten Stimmrechtsvertreter können auch elektronisch über das passwortgeschützte HV-Portal der Gesellschaft bis zum Beginn der Abstimmungen am Tag der Hauptversammlung erteilt, geändert oder widerrufen werden. Hierfür ist im HV-Portal die Schaltfläche "Vollmacht und Weisungen" vorgesehen.

Erhalten die Stimmrechtsvertreter für ein und denselben Aktienbestand mehrere Vollmachten und Weisungen oder erhalten sie diese auf verschiedenen Übermittlungswegen, wird die zuletzt erteilte formgültige Vollmacht mit den entsprechenden Weisungen als verbindlich erachtet. Wenn auf unterschiedlichen Übermittlungswegen voneinander abweichende Erklärungen eingehen und nicht erkennbar ist, welche zuletzt abgegeben wurde, werden diese in folgender Reihenfolge berücksichtigt: 1. per HV-Portal, 2. per E-Mail, und 3. in Papierform. Bei nicht formgültig erteilten Vollmachten werden die Stimmrechtsvertreter die Stimmen in der Hauptversammlung nicht vertreten. Soweit neben Vollmacht und Weisungen an die von der Gesellschaft benannten Stimmrechtsvertreter auch Briefwahlstimmen vorliegen, werden stets die Briefwahlstimmen als vorrangig angesehen; die Stimmrechtsvertreter werden insoweit von einer ihnen erteilten Vollmacht keinen Gebrauch machen und die betreffenden Aktien nicht vertreten.

Weitere Hinweise zur Vollmachts- und Weisungserteilung an die von der Gesellschaft benannten Stimmrechtsvertreter sind auf der Stimmrechtskarte, welche die ordnungsgemäß angemeldeten Aktionäre zugesandt bekommen, enthalten.

### **7. Bevollmächtigung Dritter zur Ausübung des Stimmrechts und sonstiger Rechte**

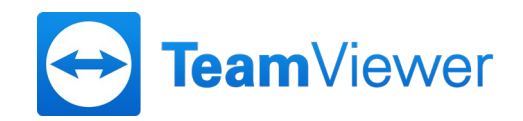

Aktionäre können ihr Stimmrecht und sonstige Rechte nach entsprechender Vollmachtserteilung durch Bevollmächtigte, zum Beispiel durch ein Kreditinstitut, eine Aktionärsvereinigung, einen Stimmrechtsberater oder einen sonstigen bevollmächtigten Dritten, ausüben lassen. Auch in diesen Fällen ist eine fristgerechte Anmeldung zur Hauptversammlung und ein Nachweis des Anteilsbesitzes nach den vorstehenden Bestimmungen erforderlich. Bevollmächtigte Dritte können das Stimmrecht ihrerseits durch Briefwahl oder Vollmacht und Weisung an die Stimmrechtsvertreter der Gesellschaft ausüben (siehe oben). Bevollmächtigt der Aktionär mehr als eine Person, kann die Gesellschaft gemäß § 134 Abs. 3 Satz 2 AktG eine oder mehrere von diesen zurückweisen.

Die Erteilung der Vollmacht, ihr Widerruf und der Nachweis der Bevollmächtigung gegenüber der Gesellschaft bedürfen gemäß § 134 Abs. 3 Satz 3 AktG, § 18 Abs. 2 der Satzung der Textform (§ 126b BGB), wenn keine Vollmacht nach § 135 AktG erteilt wird. Wir weisen darauf hin, dass bei einer Bevollmächtigung zur Stimmrechtsausübung nach § 135 AktG (Vollmachtserteilung an Intermediäre, Stimmrechtsberater, Aktionärsvereinigungen, oder sonstige geschäftsmäßig Handelnde) in der Regel Besonderheiten zu beachten sind. Aktionäre, die eine Vollmacht zur Stimmrechtsausübung nach § 135 AktG erteilen wollen, werden gebeten, etwaige Besonderheiten der Vollmachtserteilung bei den jeweils zu Bevollmächtigenden zu erfragen und sich mit diesen abzustimmen.

Die Erteilung der Vollmacht kann gegenüber dem Bevollmächtigten oder gegenüber der Gesellschaft erfolgen. Der Nachweis einer erteilten Bevollmächtigung kann dadurch geführt werden, dass der Bevollmächtigte den Nachweis (z. B. die Vollmacht im Original oder in Kopie) per Post oder E-Mail an die Adresse

TeamViewer AG c/o Link Market Services GmbH Landshuter Allee 10 80637 München E-Mail: inhaberaktien@linkmarketservices.de

übermittelt.

Vorstehende Übermittlungswege stehen auch zur Verfügung, wenn die Erteilung der Vollmacht durch Erklärung gegenüber der Gesellschaft erfolgen soll, ein gesonderter Nachweis über die Erteilung der Vollmacht erübrigt sich in diesem Fall. Auch der Widerruf einer bereits erteilten Vollmacht kann auf den vorgenannten Übermittlungswegen unmittelbar der Gesellschaft gegenüber erklärt werden.

Erfolgt die Erteilung oder der Nachweis einer Vollmacht oder deren Widerruf durch eine Erklärung gegenüber der Gesellschaft auf dem Postweg, so muss diese aus organisatorischen Gründen der Gesellschaft bis zum 16. Mai 2022, 24.00 Uhr (MESZ) (Datum des Eingangs), zugehen. Eine Übermittlung an die Gesellschaft per E-Mail ist auch bis zum Beginn der Abstimmungen am Tag der Hauptversammlung noch möglich.

Aktionäre, die einen Vertreter bevollmächtigen wollen, werden gebeten, zur Erteilung der Vollmacht im Vorfeld der Hauptversammlung das Formular zu verwenden, welches die Gesellschaft hierfür auf der übersandten Stimmrechtskarte bereitstellt. Darüber hinaus kann ein Vollmachtsformular auch auf der Internetseite der Gesellschaft unter

https://ir.teamviewer.com/hv

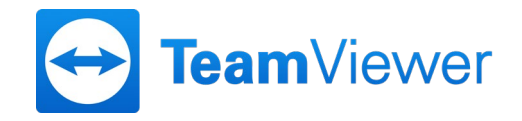

heruntergeladen werden.

Vollmachten können bis zum Beginn der Abstimmungen am Tag der Hauptversammlung auch elektronisch über das passwortgeschützte HV-Portal der Gesellschaft erteilt bzw. widerrufen werden. Hierfür ist im HV-Portal die Schaltfläche "Vollmacht an Dritte" vorgesehen.

Die Rechtsausübung durch einen Bevollmächtigten sowie die Zuschaltung über das HV-Portal setzen voraus, dass der Bevollmächtigte vom Vollmachtgeber die mit der Stimmrechtskarte versandten Zugangsdaten erhält. Auch in diesem Fall ist der Nachweis der Bevollmächtigung gegenüber der Gesellschaft erforderlich. Der Nachweis der Bevollmächtigung ist auf den oben beschriebenen Wegen an die Gesellschaft zu übermitteln.

Kreditinstituten, Aktionärsvereinigungen, Stimmrechtsberatern und sonstigen Intermediären oder gemäß § 135 AktG Gleichgestellten, die eine Mehrzahl von Aktionären vertreten, wird empfohlen sich im Vorfeld der Hauptversammlung hinsichtlich der Ausübung des Stimmrechts unter der folgenden Adresse zu melden:

TeamViewer AG c/o Link Market Services GmbH Landshuter Allee 10 80637 München E-Mail: inhaberaktien@linkmarketservices.de

Weitere Hinweise zur Vollmachtserteilung an Dritte sind auf der Stimmrechtskarte, welche die ordnungsgemäß angemeldeten Aktionäre zugesandt bekommen, enthalten.

### **8. Erklärung von Widersprüchen zu Protokoll**

Falls Sie Ihr Stimmrecht im Wege der elektronischen Kommunikation oder über Vollmachtserteilung ausgeübt haben, können Sie vom Beginn bis zum Ende der Hauptversammlung über das unter der Internetadresse

### https://ir.teamviewer.com/hv

zugängliche HV-Portal der Gesellschaft auf elektronischem Wege Widerspruch gegen Beschlüsse der Hauptversammlung erklären. Hierfür ist im HV-Portal die Schaltfläche "Widerspruch einlegen" vorgesehen.

### **9. Fragemöglichkeiten der Aktionäre**

Aktionäre haben nach ordnungsgemäßer Anmeldung das Recht, im Wege der elektronischen Kommunikation Fragen zu stellen. Der Vorstand entscheidet nach pflichtgemäßem Ermessen, wie er Fragen beantwortet. Etwaige Fragen sind bis spätestens einen Tag vor der Hauptversammlung, d.h. bis zum Ablauf des 15. Mai 2022, 24.00 Uhr (MESZ), über das unter der Internetadresse https://ir.teamviewer.com/hv zugängliche HV-Portal der Gesellschaft einzureichen. Hierfür ist im HV-

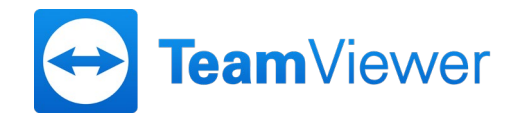

Portal die Schaltfläche "Frage einreichen" vorgesehen. Eine Einreichung von Fragen auf einem anderen Übermittlungsweg ist nicht möglich.

Nach Ablauf der vorstehend genannten Frist können Fragen nicht mehr eingereicht werden. Auch während der Hauptversammlung können keine Fragen gestellt werden. Es ist vorgesehen, die Fragensteller im Rahmen der Fragenbeantwortung grundsätzlich namentlich zu nennen. Bitte beachten Sie dazu noch die weitergehenden Erläuterungen zu den Aktionärsrechten und zum Datenschutz, die in der Einladung zur Hauptversammlung nach den Beschlussvorschlägen aufgeführt sind.